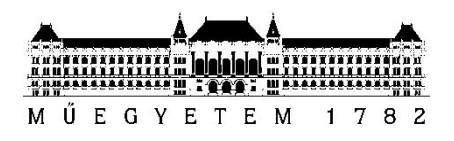

**Budapesti Műszaki és Gazdaságtudományi Egyetem** Villamosmérnöki és Informatikai Kar Villamos Energetika Tanszék

Békési Márton

# **Az áramlás alapú hálózatreprezentáció módjainak vizsgálata**

KONZULENS

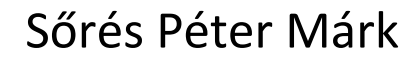

BUDAPEST, 2017

# <span id="page-1-0"></span>Összefoglaló

Napjainkban kulcsfontosságú téma az Európai Unióban a tagországok villamosenergia rendszerének és piacainak összehangolása, valamint egyesítése, melynek célja az Energiaunió létrejövetele. Az országok közötti együttműködés nem valósulhat meg az országhatárokat keresztező távvezetékek és az ezeken történő energiakereskedelem nélkül.

2015. májusa óta új, az EU által célul kitűzött módszertan váltotta fel a korábban alkalmazott határokhoz kötődő kapacitásszámítást a Nyugat-Közép-Európa régió határokon átnyúló kereskedelmében. Az új eljárás a Flow Based Market Coupling (FBMC), azaz az áramlás alapú piac összekapcsolás, ezen módszer a fizikai vezetékek tényleges terhelhetőségét igyekszik leképezni.

A komplex hálózatot a módszertan linearizált teljesítmény-szállítási eloszlási tényezővel (PTDF) jellemzi, mely megadja, hogy egy adott teljesítmény-szállítás során a forrástól a nyelőig az egyes hálózati elemek az átvitt teljesítmény mekkora részét szállítják. [\[1\]](#page-28-0) A PTDF kettő tagból áll, az első csak a fizikai paramétereket és a hálózaton történő teljesítmény áramlás tulajdonságait veszi figyelemben, valamint megmutatja az áramlások változását. A második tag, amelyet Generation Shift Key-nek (GSK) neveznek, a csomópont tulajdonságait adja meg, többek között az összekapcsolásban résztvevő piac összes betáplálásának részarányában az adott csomóponti betáplálását. Ezek az értékek az Átviteli Rendszerirányítók tapasztalati GSK értékeitől és az alkalmazott számítási stratégiától függ. Mivel a GSK egy FBMC-t befolyásoló lineáris paraméter, a számos statisztika és módszer ellenére az algoritmus nem mindig képes a vezetékek tényleges terhelhetőségét előre jelezni. [\[2\]](#page-28-0)

TDK dolgozatomban a GSK hatását számszerűsítem áramlás alapú kapacitásjellemzőkre. Több esetet vizsgáltam meg, mindegyikben különböző számítási stratégia alapján megkapott eltérő GSK értékekkel számoltam.

A fogalmak rövid áttekintése után bemutatom az alkalmazott modell sajátosságait, a tényezők számítását, az ehhez használt loadflow módszer működését. A dolgozat harmadik részében ismertetem a szakirodalomból megismert különböző GSK számítási módszereket és ezen összefüggések matematikai alakját. A GSK konkrét értékeinek ismeretében bevezetem az PTDF számítását, majd ezt követően a kapott eredmények összehasonlításával következtetést vonok le a GSK számítás módszerek eredményességéről.

### <span id="page-2-0"></span>Abstract

Nowadays, the harmonization and connection of the electricity system and markets of the countries is a key issue in the European Union with the aim of creating the Energy union. The collaboration between the countries cannot be achieved without cross-border transmission lines and energy trading.

Since May 2005, a new EU target model has replaced the current methodology (Available Transfer Capacity calculation) in cross-border trading in the Central West Europe region. The new process is the Flow Based Market Coupling (FBMC), this method attempts to map the actual loads of physical lines.

The methodology characterizes the complex power grid by using Power Transfer Distribution Factors (PTDF). These factors specify the amount of power delivery on each part of the network in case of a scheduled electricity transaction from an export zone to an import zone. [\[1\]](#page-28-0) PTDF consists of two terms, the first one take in account the physical parameters and the properties of the power transmission on the network, just as shows the changes of the energy flow. The second term, called Generation Shift Key (GSK), specifies the properties of the node, including the input of a specific node in the proportion of total inputs in the interconnected market. These values depend on the measured GSK values of the Transmission System Operator and the calculation strategy. The GSK is a linear parameter, which weighs with the FBMC. There are the many statistics and methods for the calculation of GSK, but the algorithm is not always able to predict the actual capacity of the lines. [\[2\]](#page-28-0)

In my TDK thesis, I quantify the effects of the GSK on the flow-based capacity measurements. I study several cases, calculating different GSK values based on different calculation strategies.

After a brief overview of the definitions, I present the specifics of the used model, the calculation of the factors and the operation of the used load-flow method. In the third section of the paper I present various GSK calculation methods and their mathematical algorithm. After the calculation of the specific values of GSK, I introduce the calculation of PTDF. Finally, I draw conclusions from the GSK calculation methods with the comparing the results.

# <span id="page-3-0"></span>Tartalomjegyzék

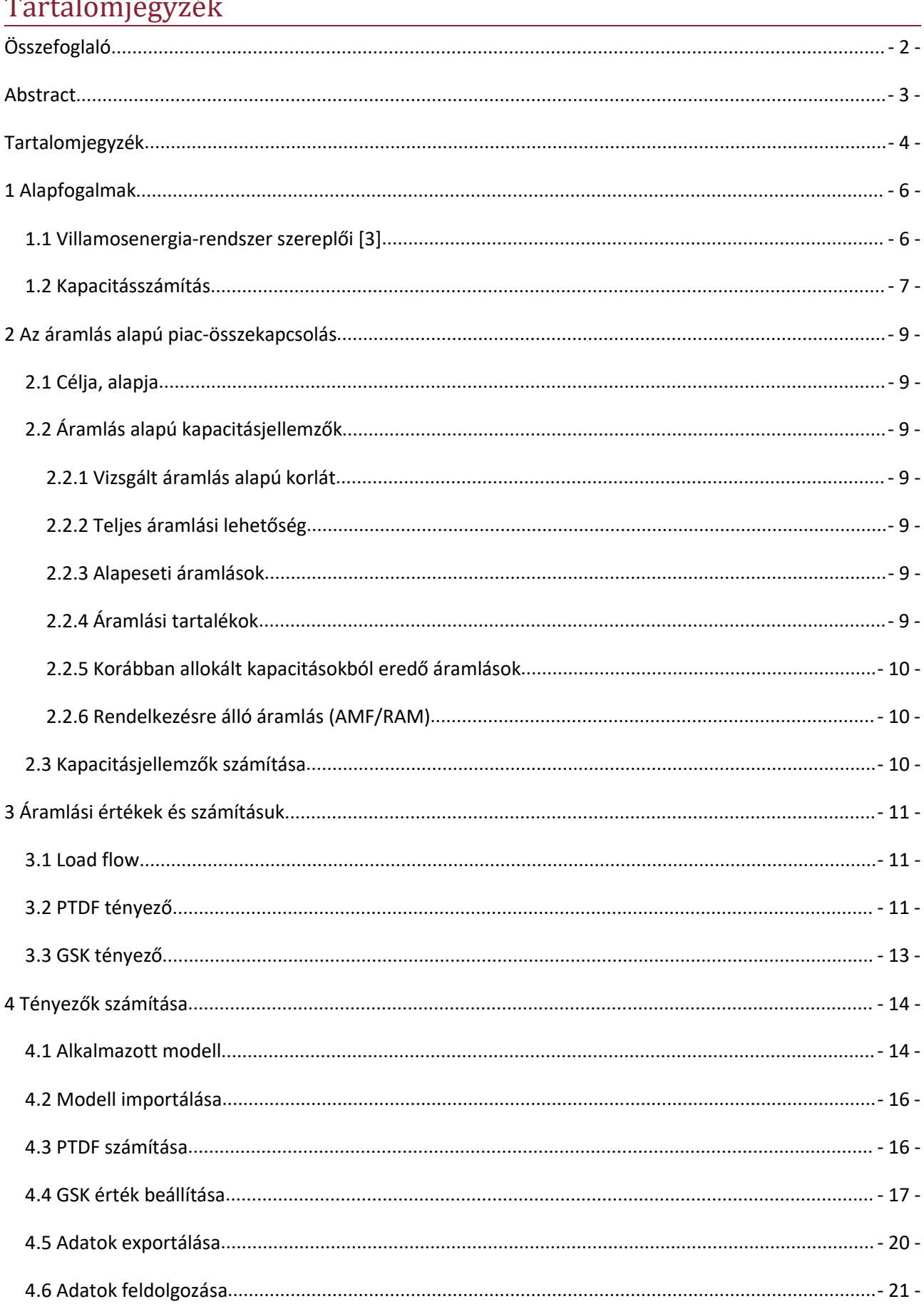

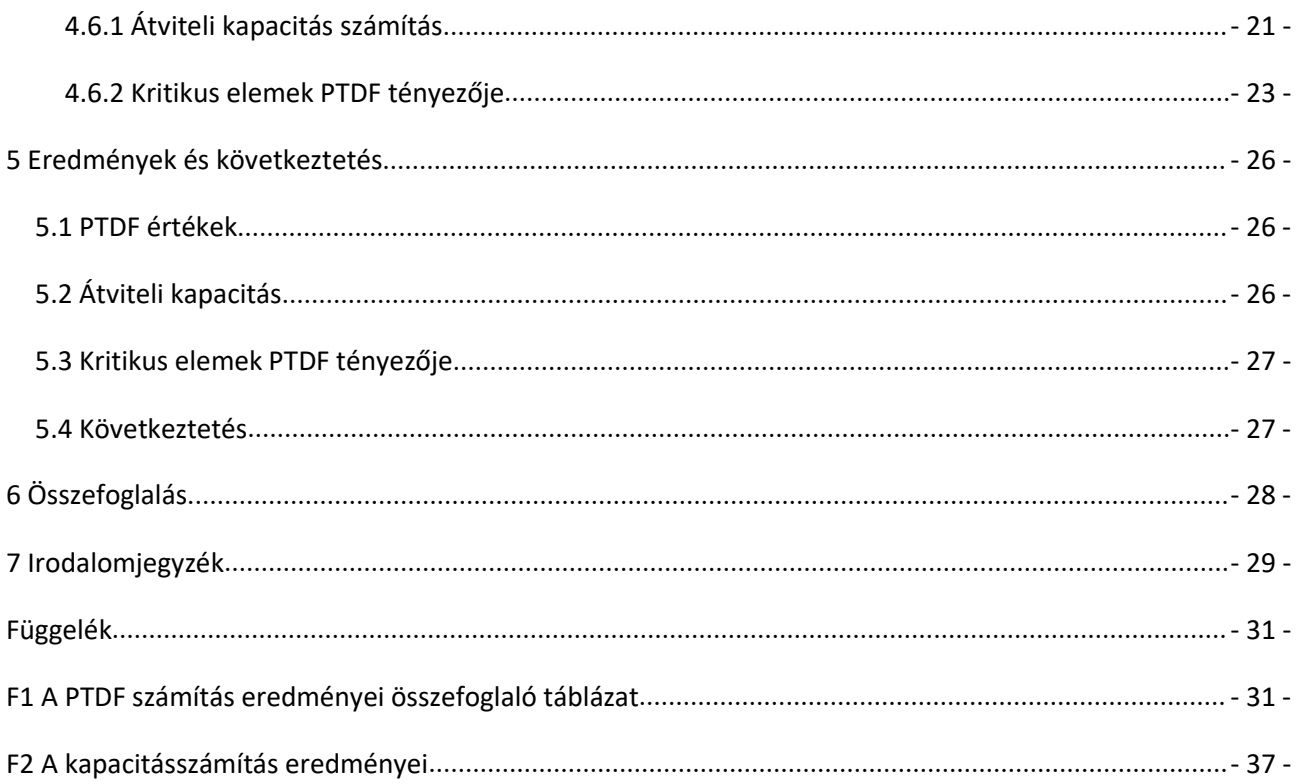

# <span id="page-5-1"></span><span id="page-5-0"></span>1 Alapfogalmak

Bármilyen villamosenergia-rendszerrel kapcsolatos téma tárgyalása előtt mindenképpen szükséges végig venni a hálózat szereplőit és az alapfogalmakat, mivel ezek ismerete és megértése nélkül nem lehet eligazodni a témában.

Ezen fejezetben bemutatom a elengedhetetlen ismereteket a villamosenergia-rendszerről. Bemutatom a rendszer szereplőit, illetve feladataikat és tulajdonságaikat. Ezt követően kifejezetten az FMBC megértéséhez szükséges kapacitásszámítás fogalmait magyarázom el.

### 1.1 Villamosenergia-rendszer szereplői [\[3\]](#page-28-0)

A villamosenergia-rendszer szereplőit három nagy csoportba soroljuk, a klasszikus piac szereplőinek nevezzük a termelőket, fogyasztókat, kereskedőket és a szervezett piacot. Speciális ágazati szereplők között megtalálható a monopol hálózati szolgáltató, rendszerirányító, valamint a speciális jogállású fogyasztók és termelők. A harmadik csoport a regulátorok, melybe a szabályozó hatóságok tartoznak.

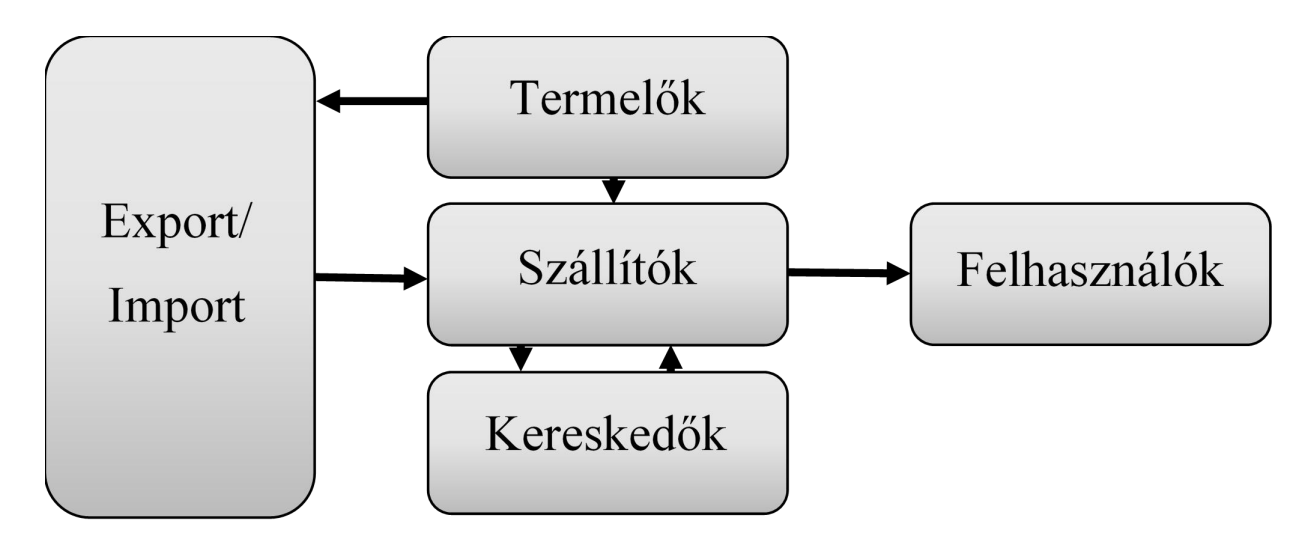

**Ábra 1: A villamoseneriga-rendszer szereplői**

Termelőket a hálózatba betáplált teljesítménymennyiség alapján osztályozzuk. A hálózatba 50 kW nál kisebb teljesítményt betápláló termelőt háztartási méretű kiserőműnek, az 50 kW és 50 MW közötti teljesítményűt kiserőműnek, míg a 50 MW-nál nagyobb teljesítményt előállító termelőt erőműnek nevezzük.

<span id="page-6-0"></span>Szállítók között megkülönböztetünk átviteli hálózati engedélyes és rendszerirányítót és elosztó hálózati engedélyest. Átviteli hálózat alatt értjük a villamos energia átvitelére szolgáló vezetékrendszert tartószerkezetekkel és határkeresztező vezetékekkel, valamint a hozzá tartozó átalakító- és kapcsolóberendezéseket. A villamosenergia-hálózat azon része, mely a villamos energia elosztására és a csatlakozási pontja való eljuttatása céljára szolgáló vezetékrendszer a hozzá tartozó átalakító-és kapcsolóberendezésekkel együtt, elosztó hálózatnak nevezzük. [\[4\]](#page-28-0) Az átviteli rendszerirányító (TSO) feladata az átviteli hálózat üzemeltetése, karbantartása és fejlesztése. Emellett a rendszerirányító kötelessége a villamos energia megfelelő minőségű továbbítása, valamint az elosztói- és átviteli hálózati karbantartási és fejlesztési munkák ütemezése. Az elosztó hálózati eszközök zavartalan üzemeltetése, fejlesztése és karbantartása az elosztó hálózati engedélyesek (DSO) feladata. Ők juttatják el a fogyasztói csatlakozási pontokra a villamos energiát, ügyfélszolgálatot működtetnek, valamint a felszerelt mérőberendezéseket üzemeltetik.

A kereskedőknek mind az egyetemes szolgáltatások ellátására, mind a határkeresztező szállításokra csak engedély birtokában jogosultak. Speciális kereskedőnek számít az egyetemes szolgáltató, mely a kisfogyasztók alapértelmezett ellátója. Az áramtőzsde szerepét Magyarországon a HUPX Magyar Szervezett Villamosenergia-piac Zrt. tölti be. Sajátossága, hogy itt a tagok anonim módon eladási és vételi ajánlatokat tesznek rövid vagy hosszútávú termékekre.

Felhasználónak nevezzük, a Villamosenergia Törvény (VET) 3.§ alapján azt a személyt, aki villamos energiát saját felhasználás céljából közcélú hálózaton vagy a VET szerint engedélyköteles magánvezetéken keresztül vételező személy. [\[4\]](#page-28-0) Felhasználók között megkülönböztetünk az egyetemes szolgáltatásra jogosultakat, ilyenek a lakossági fogyasztók, kisfeszültségen vételező felhasználók és a közfeladatot ellátó intézmények.

#### 1.2 Kapacitásszámítás

Az áramlás alapú piac-összekapcsolás alapjainak megértéséhez először a kapacitásszámítás módszerét kell megismerni. Az Európai Unió által célul kitűzött módszertan sajátosságait egyszerűbb bemutatni, ha már ismerjük a lecserélendő rendszert.

A kapacitásszámítás az országhatárokat keresztező határmetszék véges fizikai terhelhetősége miatt szükséges. Ezen vezetékek nem teszik lehetővé akármekkora teljesítmény zónák közötti átvitelét. Határmetszék alatt a magyar és a szomszédos villamosenergia-rendszer közötti egyrendszerű vagy kétrendszerű távvezetékeket értjük, amelyek szinkron üzemmódban összekapcsolják a MAVIR és a szomszédos rendszerirányító szabályozási területeit. [\[5\]](#page-28-0)

A szabályozási zóna (szabályozási terület) olyan terület, melyekben az alapvető cél a frekvencia állandó értéken tartása és a tejlesítményegyensúly, ezen zónákból egy országban több is lehet. Egy rendszerirányító az adott szabályozási zóna teljesítményszaldójáért, tartalékaiért, átviteli hálózati elemeiért felel.

A zónák közötti kapcsolatot a határkeresztező kapacitások kiosztásával lehetővé tett nemzetközi villamosteljesítmény-szállítások biztosítják, ennek megteremtésének kulcsa a kapacitásallokációk, azaz a szűk keresztmetszetek előzetes kezelési lehetőségeinek koordinálásában van. [\[6\]](#page-28-0)

A Rendszerirányító az átviteli hálózat határkeresztező távvezetékeihez és az átviteli hálózat üzemét befolyásoló elosztó hálózat határkeresztező távvezetékeihez tartozóan számítja és publikálja a határmetszékek szabad átviteli kapacitását. A határmetszékenként számított értékeket a Rendszerirányító által megadott és honlapján nyilvánosságra hozott aukciós eljárásrend időütemezése szerint kalkulálják, figyelembe véve a hazai és a nemzetközi adatcsere keretében előálló erőművi és hálózati adatok rendelkezésre állásának időpontját. Az átviteli kapacitás mutatókat adott időszakra metszékenként, relációnkként külön-külön kell meghatározni. A számítások során az alapeset a vizsgált időszakra, a meghatározott időpontokra legjobb becsléssel várható rendszerállapotot kell, hogy tükrözze.

# <span id="page-8-2"></span><span id="page-8-1"></span><span id="page-8-0"></span>2 Azáramlás alapú piac-összekapcsolás

Ezen fejezetben bemutatom az áramlás alapú modellezés megértéséhez szükséges alapfogalmakat. Emellett kitérek a modell felépítésére, megalkotásának módjára és az áramlások számítására.

### 2.1 Célja, alapja

Az áramlás alapú eljárások bevezetésének alapvető célja a valós fizikai hálózat, mint a ténylegesen szűk keresztmetszetet jelentő elemek pontosabb figyelembe vétele. [\[7\]](#page-28-0) A módszer kulcsgondolat, hogy a szállítások hatására a hálózati ágakon kialakuló fizikai áramlásokra vizsgál feltételeket, nem pedig közvetlenül egyes területek közötti csereprogramokra. Emiatt a kapacitáskorlátok konkrét hálózati elemekre vonatkoznak. Ezen megközelítést a maximum flow (MF) módszernek nevezzük.

### 2.2 Áramlás alapú kapacitásjellemzők

### 2.2.1 Vizsgált áramlás alapú korlát

A rendszerirányítók hatásköre az összes releváns kritikus hálózati ág megnevezése, amelyek várhatóan korlátozzák a határkeresztező kereskedelmet. A korlát része azon alapeseti vagy hálózati ág(ak) hiánya mellett üzemállapot, azaz kritikus hiányállapot, mely esetén a leginkább valószínű a kritikus ág túlterhelődése.

### 2.2.2 Teljes áramlási lehetőség

Megadja az adott kritikus ágon átáramló hatásos teljesítmény maximális nagyságát, mely elsősorban a távvezetékek termikus terhelhetőségétől függ.

### 2.2.3 Alapeseti áramlások

A kapacitáskalkuláció alapjául szolgáló közös load flow modellben (CGM) szereplő áramlások az alapeseti áramlások. A helyzetet azonban bonyolítja, hogy előzetesen kell az allokációs időtávra becsülni az adott eljárásban nem szereplő, ún. Külső tranzakciókat, valamint az erőművi teher kiosztást és terhelési eloszlásokat.

### 2.2.4 Áramlási tartalékok

A számítás során elkerülhetetlenek a pontatlanságok, bizonytalanságok, ezért szükség van tartalékok fenntartására. Fontos megjegyezni, hogy számos bizonytalansági faktor nem a biztonsági tartalékon keresztül kerül leképzésre.

#### <span id="page-9-1"></span><span id="page-9-0"></span>2.2.5 Korábban allokált kapacitásokból eredő áramlások

Figyelembe kell venni a korábbi allokációs időtávokon megszerezett kapacitásjogok, valamint bejelentett energiaszállítások áramlásigényét.

### 2.2.6 Rendelkezésre álló áramlás (AMF/RAM)

Az aukció során allokálható áramlási kapacitásokat korlátonként és irányonként megadott rendelkezésre álló áramlás adja meg.

### 2.3 Kapacitásjellemzők számítása

Minden egyes kritikus ágra (mely automatikusan tartalmazza a vizsgált kiesést is) az átvitelirendszer-üzemeltetők a következő kapacitásfogalmakat számítják:

- Maximálisan megengedhető áramlás (Fmax): Az ág maximális wattos átvivő képessége, figyelembe véve az áramterhelhetőséget.
- Áramlási megbízhatósági tartalék (FRM): Alapértelmezett értéke: az Fmax 10-15%-a, de a vizsgálat alatt áll egy statisztikai alapú kiértékelésen alapuló FRM kalkulációs eljárás is.

Az allokáció előtti áramlásokat (F'ref) megadó értéket pedig a közös load flow modell áramlási adatait (Fref) és a menetrenezett szállításokat figyelembe véve a klíring előtt a piacoperátor végzi el. A rendelkezésre álló áramlási lehetőség tehát a következő:

$$
RAM_{\scriptscriptstyle{\ c b,h}} \textcolor{red}{=}\textcolor{black}{F_{\scriptscriptstyle{\text{max,cb,h}}}} \textcolor{red}{-}\textcolor{black}{FRM_{\scriptscriptstyle{\ c b,h}}}\textcolor{red}{-}\textcolor{black}{F_{\scriptscriptstyle{\text{ref,cb,h}}}}}
$$

A PTDF számítását DC load flow algoritmussal végezzük el. Fontos megjegyezni, hogy az implicit megközelítés miatt csak az egyes szabályozási területek nettó exportnövekményére értelmezettek az eloszlási tényezők.

# <span id="page-10-1"></span><span id="page-10-0"></span>3 Áramlási értékek és számításuk

A dolgozatom ezen részében ismertetem azon értékeket, melyek leírják azáramlás alapú modellek tulajdonságait, valamint az ezekhez szükséges számítási módszereket.

### 3.1 Load flow

A load flow számítás megismerése elengedhetetlen a következőkben tárgyalt tényezők kiszámításához. Ezen eszközt számtalanszor használják hálózati teljesítmények számításához és hálózat analízishez. A módszer egy numerikus analízis az teljesítményáramlás meghatározásához egy összetett rendszerben. A load-flow célja, hogymegadja a rendszer minden gyűjtősínére a feszültség amplitúdóját és az áramhoz képest mért szögét. [\[8\]](#page-28-0)

A load-flow gyakorlati megvalósítását többféleképpen is kivitelezhetjük. Az legnépszerűbb módszer a Newton-Raphson algoritmus, mely először az összes ismeretlen értékét megsejti, majd ezeket pontosítja. A másik módszer a Gauss-Seidel algoritmus, melynek előnye, hogy a megoldásához kevés memória kell és nem szükséges hozzá mátrix rendszert megoldani. Ezek mellet más módszerek is léteznek, a szoftverek legtöbbször a fent ismertetett kettőnek a keverékét használják, miszerint a Newton-Raphson algoritmus által kiszámított kezdőértékekkel a Gauss-Seidel módszer számol tovább.

### 3.2 PTDF tényező

A Power Transfer Distibution Factor-ok megmutatják a járulékos változást a hatásos teljesítményben, amely egy távvezetéken két terület között folyik. Ezen területek lehetnek régiók, zónák vagy akár gyűjtősínek is. A számított értékek biztosítják a linearizált közelítését a távvezetékeken folyó energiának. Ezen értékeket könnyen láthatóvá tehetők a modellen a szoftver segítségével.

Természetesen a PTDF számítás nem változtatja meg a generátorok, fogyasztók és a gyűjtősínek adatait. A tranzakció hatása független az eladó és a vevő típusától. [\[9\]](#page-28-0)

A teljesítmény-szállítás eloszlási tényezőinek számítása az egyes közös hálózati modelleken alapul. A PTDF mátrix elemei számszerűsítik a csereprogramok fizikai ágáramlásokat megváltoztató hatását, amely hatás a kritikus ágak és hiányállapotok vizsgált kombinációján jelentkezik.

Az kapacitás allokáción kiosztott szállítási jogok és az általuk a hálózaton létrehozott áramlások közötti kapcsolatot az ún. PTDF tényezők adják meg.

PTDF tényezők számítását DC load flow algoritmussal végezzük, mivel a számítási igény jóval kisebb, valamint ez az egyszerűsített analízis lineáris egyenletek megoldásán alapul, amivel a kapott tényezők lineárisak lesznek. Ennek köszönhetően nem függenek a csereteljesítmények megváltozásának nagyságától. Annak ellenére, hogy AC load flow alkalmazásával lehet igazán pontos hálózatszámítást elvégezni, a PTDF számítása a fenti egyenlet szerint történik. A termelő és fogyasztó területek nettó exportjának ellenkező előjelű változása után a vizsgált korlátokon feljegyezzük a teljesítményáramlás megváltozását és ezt az export változásának arányában kifejezzük. A zónák csomópontjain az export változása a Generation Shift Key (GSK) szerint történik, mellyel a későbbiekben foglalkozunk behatóbban. A GSK segítségével határozhatjuk meg egy terültet PTDF értékét, ha ismerjük a terület gyűjtősínjeire vonazkoztatott PTDF értéket. [\[10\]](#page-28-0)

Mivel a PTDF tényezőt számítása lineáris egyenletek megoldásán alapul, a tényezők lineáris tulajdonságúak, melyek a következőke:

Ellenkező irányú relációkra ellentétes előjelű a PTDF: [\[11\]](#page-28-0)

$$
PTDF \, {}_{c,h}^{A\to B} = -PTDF \, {}_{c,h}^{B\to A}
$$

Láncolt tranzakciók hatása megegyezik a közvetlen szállításéval:

$$
PTDF \, \, \mathop{\sim}^{A \to B}_{c,h} + PTDF \, \, \mathop{\sim}^{B \to C}_{c,h} = PTDF \, \, \mathop{\sim}^{A \to C}_{c,h}
$$

Ezen tulajdonságok lehetővé teszik számunkra azt az egyszerűsítést, amivel nem kell minden termelő-fogyasztó párra külön-külön számítani a PTDF tényezőt, hanem elég egyetlen zónát kinevezni referenciának és ahhoz viszonyítani a többi zóna szaldóváltozásának hatását.

Például az előző képlet, ha a "B" zóna a referencia, akkor a referencia alkalmazásával a következő alakban írható fel az "A" és "C" terület közötti tényező: [\[12\]](#page-28-0)

$$
PTDF \big|_{c,h}^A - PTDF \big|_{c,h}^C = PTDF \big|_{c,h}^{A \to C}
$$

### <span id="page-12-0"></span>3.3 GSK tényező

A fent is említett GSK tényező a PTDF tényező számításánál befolyásolja a terület csomópontjainak az exportját. A tényező beállítja, hogy egyes generátorok mekkora teljesítményeket tápláljanak be a teljesítményváltozások függvényében. A GSK használata elengedhetetlen a PTDF számításhoz, mivel ezen tényező határozza meg a csomópontok teljesítményáramlási tulajdonságát. Egy területen belül a GSK tényezők összegének 1-nek kell lennie.

# <span id="page-13-1"></span><span id="page-13-0"></span>4 Tényezők számítása

### 4.1 Alkalmazott modell

Mint minden számításnál, itt is az egyik legfontosabb alkotó része a modell, amellyel a kalkulációkat elvégezzük. Az általam használt modellt a Ciprusi Egyetem Dynamic IEEE Test Systems honlapjáról töltöttem le. [\[13\]](#page-28-0)

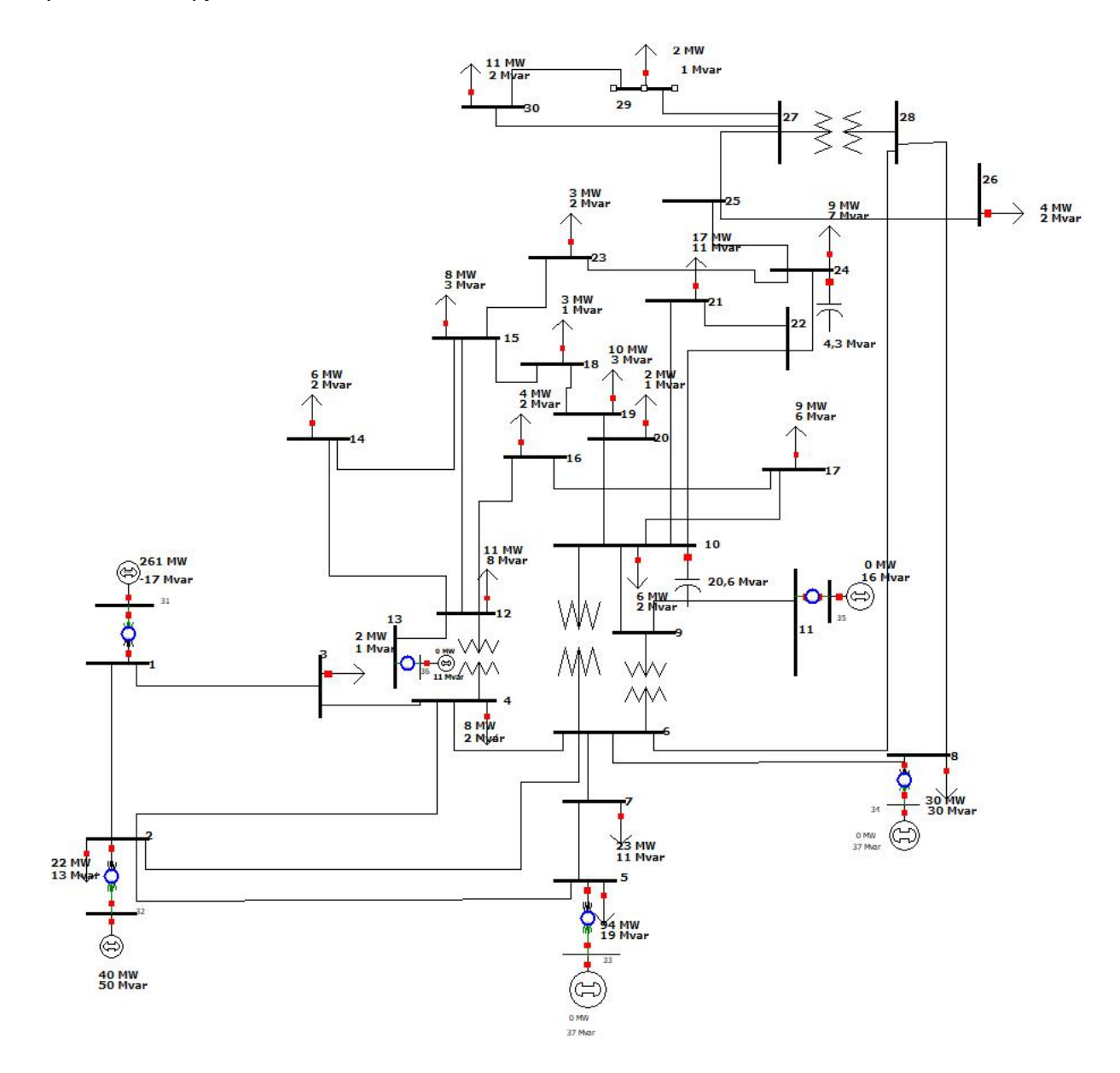

**Ábra 2: Az használt hálózat séma**

A modell alapértelmezetten csak egy zónát tartalmazott, amely nem megfelelő a GSK beállításának. A modellben magam hoztam létre másik három zónát, melyek kialakításánál figyeltem arra, hogy egy-egy zónában több termelő is legyen, mivel csak így van értelme a GSK változtatásának. Ehhez

egyes gyűjtősínekre plusz termelőket kellett felhelyeznem. A gyűjtősíneket összekötő vezetékek terhelhetőségét átállítottam 170 MVA-ra, mivel ez nagyságrendileg megfelel a 200 kV-os távvezetékek helyes terhelhetőségi értékének.

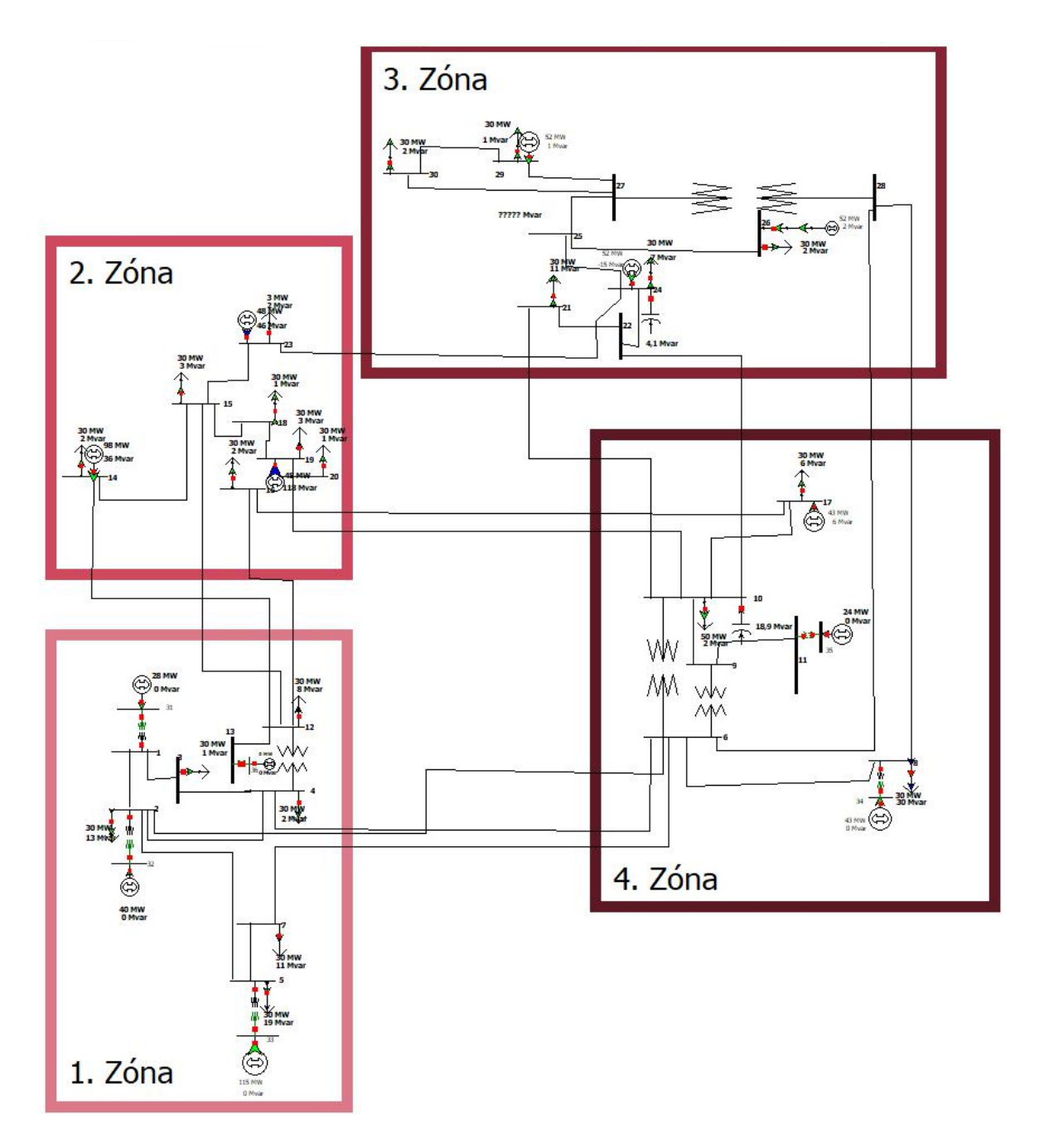

#### **Ábra 3: A zónákra bontott hálózat képe**

Ezen modell 36 darab gyűjtősínt, 21 darab fogyasztót, 13 darab generátort és 4 darab területet tartalmazott. A számításokhoz elhanyagolhatatlan, hogy a modell területekre legyen felosztva, mivel a keresett GSK értékeket csak ezekre lehet definiálni. A modellben megkülönböztetünk 1., 2., 3. és 4. területet, melyek közül mindegyik saját forrással és fogyasztó rendszerrel rendelkezik.

### <span id="page-15-0"></span>4.2 Modell importálása

A számításaimhoz alkalmazott modellt az IEEE oldaláról töltöttem le pwd formátumban, valamint lementettem a hozzá tartozó pwb fájlt, mely tartalmazza az egész hálózatot, gyűjtősínekkel, zónákkal, forrásokkal és nyelőkkel, valamint ezek paramétereit. A pwd a Powerworld program formátuma, melynek köszönhetően gyorsan, az elvégzett módosítások után rendelkezésemre állt a szoftverben a modell.

### 4.3 PTDF számítása

A PTDF tényező számításához a program beépített funkcióját használtam. A számítás elvégzéséhez szükséges kiválasztanunk, milyen adatokat vegyen figyelembe az kalkuláció során. A 4. ábrán láthatóak a szoftver felületén beállított értékek.

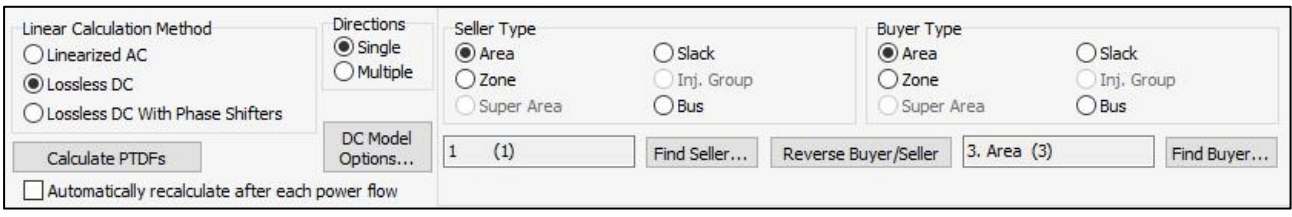

#### **Ábra 4: A PTDF számításhoz szükséges beállítások**

A szoftver a megadott utasítások alapján kiszámítja minden egyes gyűjtősín közötti mindkét irányú PTDF érzékenységet és a veszteség százalékos arányát, valamint a maximális és minimális névleges feszültséget. Ezeket az értékeket a program egy táblázatban adja meg, mely a 5. ábrán látható.

<span id="page-16-0"></span>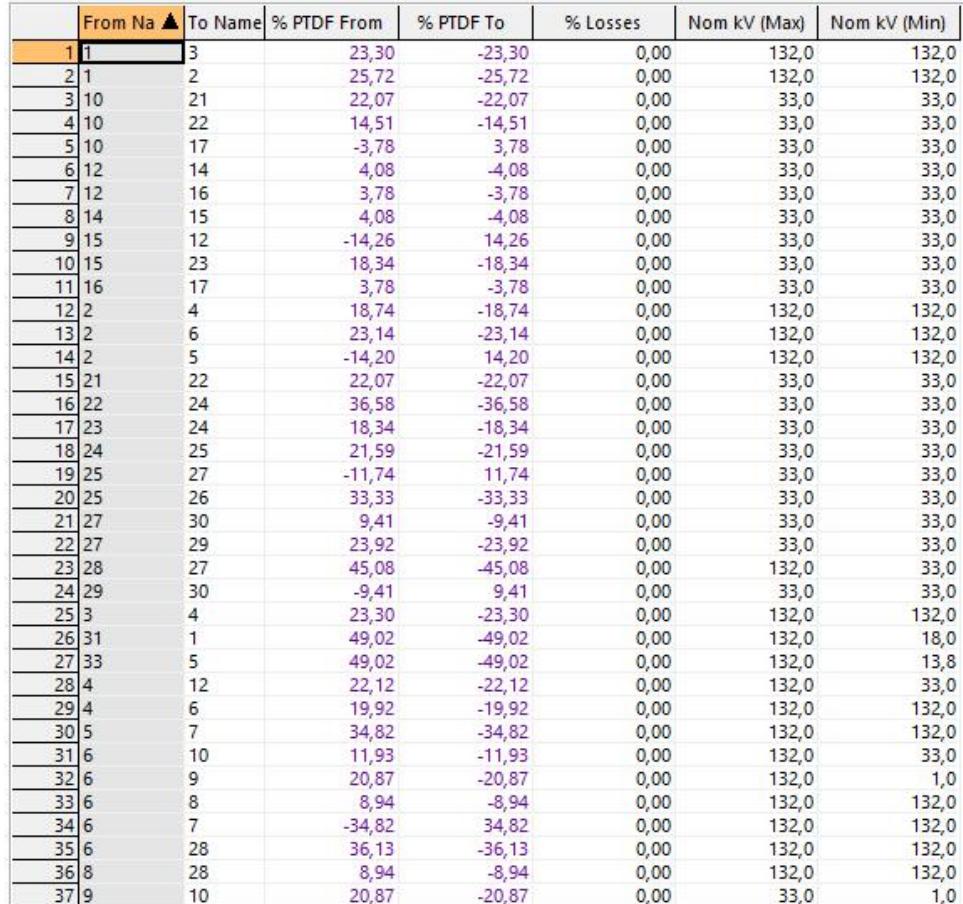

#### **Ábra 5: A PTDF számítás eredménye**

#### 4.4 GSK érték beállítása

Ahogy a PTDF számításnál a GSK tényezők beállításánál is a program beépített funkcióját vettem igénybe. A Powerworld program nem a Generation Shift Key néven használja ezeket a tényezőket, hanem Generation Participation Factor (GPF) elnevezéssel hivatkozik rá.

A GPK érték beállítását a programban az Area Dialog menüben a Set Generation Participation Factors ablakban tudjuk megtenni. A Powerworld négy lehetőséget kínál fel az GPF beállítására. Ebből első, amely a generátorokon a maximális teljesítményük arányában osztja el a terhelésüket (Max MW Rating of Generator). Ezen beállítás lehet a legegyszerűbb, mivel minden generátor az ő legnagyobb teljesítményének arányában kap terhelést. A módszer gyakorlati megvalósítását a 1. Példa szemlélteti. Az egyszerűség kedvéért ezt módszert a továbbiakban Maximum stratégiának nevezem.

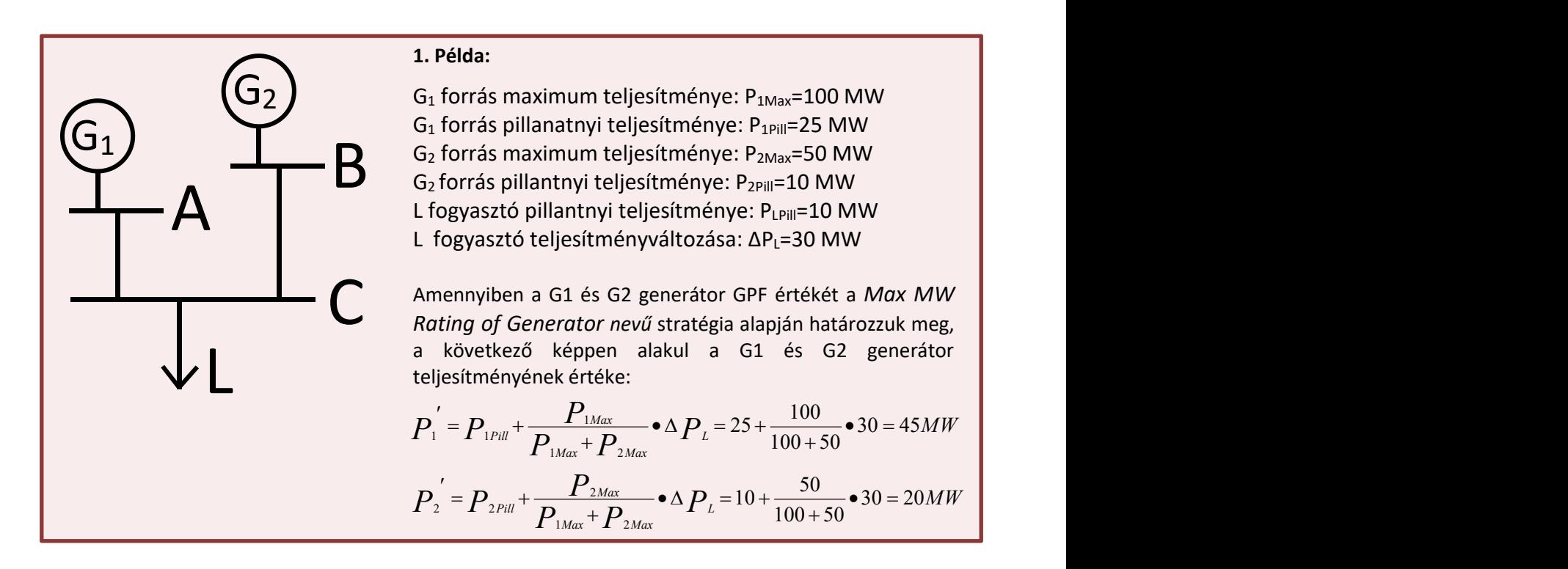

Másik lehetőség a maximális és a jelenlegi kimeneti feszültségek különbségének arányában állítja be a generátorokat (Differenc Between Max and Current Output), továbbiakban Különbség stratégiaként hivatkozok rá. Ezen módszer használatával azt érhetjük el, hogy minden generátor egyszerre éri el a maximális terhelését. A stratégia működését a 2. Példa szemlélteti.

![](_page_17_Figure_2.jpeg)

Másik lehetőség, hogy egy konstans értéket adunk meg generátorok arányának. Az ilyen beállítást használó területen belül a generátorok teljesítménye ennek az aránynak megfelelően változik. A továbbiakban erre a módszerre Konstans stratégiaként hivatkozok rá. Ezt a beállítást érhetjük el akkor is ha az első módszert, a Maximum stratégiát használjuk, azonban minden egyes generátor maximális teljesítményét azonosra választjuk meg. A stratégia használatát a 3. Példa mutatja be.

![](_page_18_Figure_1.jpeg)

A negyedik lehetőség a nagy gyűjtősínszámú hálózatoknál könnyíti meg az adatok bevitelét, melyet egy külső fájlsegítségével old meg. Ennek segítségével minden generátor GPF értékét magunk állíthatjuk be egyenként.

A programban kiválaszthatjuk, hogy a fenti beállítások melyik területekre legyenek alkalmazva, így lehetőségünk nyílik megvizsgálni nem csak egyes területeken a beállítási stratégiák hatását, hanem az is, hogy az alkalmazott stratégia melyik területen fejti ki legjobban hatását.

A szimulációk a következő képen végeztem el:

 A modellen található négy terület közül a 2. és a 4. terület stratégiáját állandónak vettem. A 4. terület stratégiája a generátor maximális teljesítményének arányában állította be a <span id="page-19-0"></span>generátorokat. A 2. terület stratégiája minden esetben a maximális és a jelenlegi teljesítmény különbségének arányában osztotta szét a generátorok teljesítményét.

- A további kettő területtel minden egyes stratégiakombinációt kipróbáltam. Így a kettő terület stratégiáinak összes lehetőségét lefedtem, ezáltal megtudjuk állapítani melyik stratégiák kombinációja a legelőnyösebb.
- A összesített táblázat fejléce a 6. ábrán látható.

![](_page_19_Picture_440.jpeg)

#### **Ábra 6: Az eredmények összesítéséhet használt táblázat fejléce**

A 5. ábrán látható fejléc csak azegyik 3. Területhez tartozó stratégiát mutatja be.

### 4.5 Adatok exportálása

A kiszámított értékeket a program funkciójával exportáltam egy Excel fájlba. Ezen értékeket egy közös fájlba másolva könnyen átláthatóvá tettem. A PTDF számítás kimenetei közül nem volt szükséges az összes oszlop, mivel számomra lényegtelen információkat tartalmaztak. Ezek elhanyagolását a következőkkel indokoltam:

- A *% PTDF To* oszlopban található értékek megegyeznek a *% PTDF From* oszlop értékeinek ellentetjével. Mivel csak azt mutatja meg, hogy a két csomópont közötti vezetéken mennyi a PTDF százalékos értéke a másik irányból, nem tartalmaz számunkra új információt mint a % *PTDF From* oszlop.
- A *% Losses* oszlopban találhatók a távvezetékek veszteségének százalékos értéke. Ezen kis távolságokon, ahogy a 5. ábrán is látható, egyik veszteséget sem olyan nagy, hogy érdemes legyen figyelembevenni, valamint a következtetéseinkhez nem szükséges figyelembe venni a kapott veszteségeket.

<span id="page-20-1"></span><span id="page-20-0"></span> A *Nom kV (Max)* és *Nom kV (Min)* oszlopokban találhatók a névleges minimális és maximális terhelések értékeket, melyeket pedig a modell definiálja, azaz számunkra semmilyen új információval nem bírnak.

A programból exportált adatokat a 6. ábrán látható táblázatba foglaltam össze. A táblázat értékeia F1-es függelékben találhatók.

![](_page_20_Picture_213.jpeg)

#### **Ábra 7: Az PTDF számítás eredményei összesítve**

#### 4.6 Adatok feldolgozása

Az adatok exportálása után az eredmények értelmezése és feldolgozása következett.

#### 4.6.1 Átviteli kapacitás számítás

A PTDF tényezők mellett szükségem volt a hálózat tetszőleges területei között definiált Available Transfer Capability (ATC) értékek kiszámítására. Ezen tényező meghatározza, hogy egy-egy vezetéken mekkora az átvihető teljesítmény, azaz ezen érték szab határt a vezeték terhelésének, azaz két szabályozási zóna között szabadon felhasználható teljesítménycsere lehetőség, a már meglévő szállítási jogok figyelembevételével. A számításhoz a Powerworld kezelési utasításában megadott képletet használtam.

$$
ATC = \frac{P_{MAX} - P_{Pill}}{PTDF}
$$
  
 
$$
P_{Pill} = a \text{ vezeték pallanatnyi terheltsége}
$$
  
 
$$
PTDF = a \text{ vezeték pillanatnyi terheltsége
$$

A hálózat vezetékeihez tartozó kapacitásokat az alábbi táblázatban gyűjtöttem össze. Az F2-es függelék tartalmazza az értékeket.

![](_page_21_Picture_324.jpeg)

**Ábra 8: A hálózat vezetékeihez tartozó kapacitások területek közötti elosztásban**

A területek közötti kapacitás számításához a két területe összekötő vezetékek kapacitását kell alapul venni. A vezetékek kapacitása közül a legkisebb felel meg a területek közötti legnagyobb átvihető kapacitásnak, mivel ezen vezeték terhelése korlátozza a területek közötti teljesítményáramlást. Táblázatban pirossal jelöltem a stratégiák közül a legnagyobb értékek. Ezen szabályt figyelembe véve, a táblázat értékeit alapján megállapíthatjuk, a következőket:

<span id="page-22-0"></span>Az 1-es és 2-es, a 2-es és 3-asa, valamint a 2-es és 4-es terület között a legnagyobb átviteli teljesítményt abban az esetben érhetjük el, hogy ha az 1. és 4. Területen Maximum, míg a 2. és 3.<br>Területen a Különbség stratégiát használjuk.

Ezzel szemben a 1-es és 4-es, 3-as és 4-es területek között a lehető legnagyobb átviteli teljesítmény a 1-es terület Konstans, 2-es terület Különbség, 3-as terület Konstans és a 4-es terület Maximum stratégiák használatával érhető el.

#### 4.6.2 Kritikus elemek PTDF tényezője

A Powerworld program beépített funkciójának segítségével megkerestem azokat az hálózati elemeket, amelyek korlátozzák a hálózaton a nagyobb teljesítményáramlást. A számítást a referencia esetre végeztem el, azaz a 4., 3. és 1. Terület a Maximum stratégiát használta, míg a 2. Terület pedig a Különbség módszerrel számította a területhez tartozó generátorok GPS-ét. A kapott eredményeket a 9. ábrán láthatók.

![](_page_22_Picture_400.jpeg)

#### **Ábra 9: Az átviteli teljesítmény határának számítása**

Az ábrán is látható *From Number* és *To Number* általdefiniált vezetékekhez tartozó értékekkel dolgoztam a továbbiakban. A kritikus vezetékek PTDF értékét a 10. ábrán, a referncia értékekhez képesti abszolút eltérést a 11. ábrán, míg a relatív eltérést a 12. ábrán szemléltettem.

![](_page_23_Figure_0.jpeg)

#### **Ábra 10: A kritikus vezetékek PTDF értékei**

![](_page_23_Figure_2.jpeg)

**Ábra 11: A kritikus vezetékek PTDF-jének abszolút eltérése a referenciától**

![](_page_24_Figure_0.jpeg)

#### **Ábra 12: A kritikus elemek PTDF-jének relatív eltérése a referenciától**

Ezek alapján megállapítható, hogy a PTDF értékben az 1. Területen Konstans stratégiát használva okozza a legnagyobb eltérést. Ahogy a diagrammon is látható, ilyenkor a 2-es és 5-ös gyűjtősín közötti vezeték tényezője több mint 32,5 %-al megváltozik, míg a többi esetben alig lép át a 2,5 %os értéket (11. Ábra).

A 12. ábrán megfigyelhető, hogy amikor a 3.Területen Konstans stratégiát használunk, a területen lévő 27-es és 29-es gyűjtősíneket összekötő vezeték PTDF értéke megnő. Ezen a területen másik stratégiákat használva ez az érték alig tér el a referenciától.

### <span id="page-25-1"></span><span id="page-25-0"></span>5 Eredmények és következtetés

A dolgozatom ezen részében a kapott eredmények vizsgálatának módszerét és a szimulációs eredmények által megállapított konklúziót ismertetem, valamint, ezek alapján milyen következtetésre jutottam a GSK stratégiák megválasztásával kapcsolatban.

### 5.1 PTDF értékek

A PTDF értékeket tartalmazó táblázatból (7. Ábra) számos következtetést levonhatunk mind a hálózat tulajdonságaival, mind a GSK stratégiák használatával kapcsolatban. A táblázat sorai közül kiválasztottam azokat, melyek különböző körülmények között ugyan azt a PTDF értékkel szerepeltek. (12-13-as, 13-36-os, 1-31-es és a 5-33-as gyűjtősíneket összekötő vezetékek) Ezek alapján kimondhatjuk, hogy ezen vezetékek PTDF értéke nem függ a 3. Területen használta stratégiától.

A hálózat 3. területében megtalálható háromszög (27-29-30-as gyűjtősínek), melynek oldalai ugyan úgy reagáltak a stratégiák változtatására. Egyes vezetékek PTDF értékére nem volt hatással az 1. terület stratégiája, azonban a 3. Terület stratégiája mind a három vezetéket ugyan úgy befolyásolta. Ez annak is köszönhető volt, hogy az 1. és a 3. Terület nincsen közvetlen összekötve, így az 1. Terület stratégiaválasztásának hatását a 2. és a 4. terület mérsékeli, ebben az esetben teljesen elnyeli.

Egyes stratégiák alkalmazásakor a Powerworld program nem számította ki egy-egy transzformátor PTDF értékét. (A 32-2-es, és a 33-5-ös gyűjtősíneket összekötő transzformátorok) Ennek oka, hogy ezen transzformátorok sugaras elrendezésben vannak, azaz ha a végükön megszűnik a termelés, akkor nem lesz rajtuk teljesítményáramlás, így a számított PTDF érték nulla lesz, amelyet a program nem vett bele az eredmények táblázatába. Ezen mezőkhöz tartozó tényezőket a számítások során nulla értékűnek vettem.

### 5.2 Átviteli kapacitás

A 7. Ábrán látható ATC értékek azt bizonyítják, hogy egy-egy terület átviteli tulajdonságait a GSK választási stratégia nagyban megtudja változtatni. A 4.6.1.-es pontban felsorolt kettő lehetőség is azt mutatja, hogy már egy ilyen kis területszámú hálózatnál is rendkívül módon befolyásolja a stratégia a legnagyobb átvihető teljesítményt. Egy nagyobb akár több ezer gyűjtősínt, több tucat <span id="page-26-0"></span>területet tartalmazó hálózatban ezen hatás jóval nagyobb is tud lenni és sokkal több lehetőség is lehet a maximális kapacitás elérésére.

### 5.3 Kritikus elemek PTDF tényezője

A 4.6.2. pontban tárgyalt különbségek is arra figyelmeztetnek, hogy nem mindegy melyik stratégiát használjuk a területek GSK értékeinek meghatározásához. Az általam bemutatott hálózat értékein is látható, hogy mennyivel eltérő PTDF értékek jöhetnek ki egyes módszerek alkalmazásakor. Ahogy fentebb láthattuk a PTDF értékek nagy hatással vannak az maximális átvihető kapacitás értékére, amely főleg nagyon fontos a kritikus elemeknél (esetünkben 9. ábrán láthatók), mivel ezen vezetékek nem csak a hálózat stabilitására, hanem az ellátásbiztonságra is hatással vannak. Kiesésüket a megfelelő átviteli kapacitás használatával lehet elkerülni.

### 5.4 Következtetés

A kapott eredmények alapján kettő következtetést vonhatun le a GSK választási stratégiákkal kapcsolatban.

Első, hogy egy legjobb és legrosszabb stratégia, ezeket csak területekre definiálhatjuk. A fenti kis hálózaton is jól megfigyelhető volt, hogy egyes területeknek mennyivel más stratégia szükséges a lehető legjobb átviteli tulajdonságok eléréséhez, mint társaiknak. Ahogy láthattuk a megfelelő stratégiára nem csak a terület felépítése, gyűjtősíneinek, generátorainak ésfogyasztóinak száma, hanem az elhelyezkedése és a környező mezők számítási stratégiái is hatással vannak. A döntés még jobban megnehezíti, hogy ha egy terület az egyik szomszédjával egy lehető legjobb stratégiát választotta, akkor az a másik szomszédjával is legjobb lesz.

A második következtetés, hogy nem csak érdemes, hanem a hálózat épségének és ellátásbiztonságának érdekében kötelező törekedni egy terület GSK stratégiájának lehető legjobb megválasztására.

### <span id="page-27-0"></span>6 Összefoglalás

A dolgozatomban ismertettem az áramlás alapú hálózatmodellezés részeként a teljesítményáramlások számításának módszerét, melyhez elhanyagolhatatlan a csomópontok tulajdonságait leíró GSK tényező ismerete. Bemutattam a kapott eredményeket és a következtetéseket, melyek közül a talán legfontosabb, hogy nincsen jó vagy rossz módszer, de a modellen végzett számítások beigazolják, hogy a tényező hatása nem elhanyagolható, sőt nem csak az átviteli kapacitást, hanem a stabilitást és az ellátásbiztonságot is befolyásolhatja. Ezen tulajdonságok optimalizálására alakult ki többféle számítási módszer, melyek közül még egy területre is nehéz a legjobbat kiválasztani. A választást az is megnehezíti, hogy villamosenergia rendszer irányítóinak nem csak saját területük, hanem a környező területek és a területek összességének tulajdonságaira is figyelemmel kell, hogy legyenek.

Megoldás lehetne, hogy a területek azonos stratégiát használnak, azonban a konszenzus létrehozása nem egyszerű, valamint ilyenkor egyes területeknek le kellene mondani a más stratégiák által kínált előnyökről. Másik megoldási lehetőség pedig az a módszer bevezetése, amelyet az Amerikai Egyesült Államokban használnak, ahol nem a generátorokat igazítják az villamosenergia rendszer irányító szándékához, hanem a generátorok tulajdonságait veszik figyelembe az villamosenergia kereslet kielégítéséhez. Ez esetben irányító megkapja a termelőktől az erőművek teljesítménygörbéjét, ami alapján az irányító eldöntheti melyik erőművet, mikor, mennyi időre kapcsolja be.

A tényező fent említett hatásai mellett megfigyelhető a villamosenergia-piacot befolyásoló hatása is, amellyel jelen dolgozatomban nem foglalkoztam. A következő szemeszterben a gazdasági területre, többek között a piaci árakra és a kereskedésre tett hatását is megvizsgálom.

Az Európai Unió által előírt új módszertan, az áramlás alapú piac-összekapcsolás eljárásnál fontos figyelembe venni a hálózati csomópontok tulajdonságait. Ezek jellemzésére alkalmas Generation Shift Key, melynek használatához nem hanyagolhatjuk el a terület adottságait. Mint láthattuk ezek nagyságrendileg is befolyásolni tudják a hálózat stabilitását és kapacitásjellemzőit. A dolgozatomban bemutatott számítások alapján láthattuk, hogy a villamosenergia-zóna irányítóinak törekedniük kell a lehető legjobb stratégia megválasztására figyelembe véve saját és a szomszédos területek, valamint az Európai Unió érdekeit.

# <span id="page-28-0"></span>7 Irodalomjegyzék

- [1] Anga Zsolt, Nagy Ferenc "A villamosenergia-kereskedelem műszaki alapjainak megújítása" 2017 VII. Mechwart András Ifjúsági Találkozó, Bükkfürdő, Magyarország
- [2] C. Dierstein, "Impact of Generation Shift Key determination on flow based market coupling", 2017 14th International Conference on the European Energy Market (EEM), Dresden, 2017, pp. 1-7. doi: 10.1109/EEM.2017.7981901
- [3] Sőrés Péter Márk: "A villamosenergia-piac alapjai" *Előadás – BME- Villamosenergia-piac, 2016. szeptember 7.*
- [4] Wolters Kluwer Hatályos Jogszabályok Gyűjteménye: "2007. évi LXXXVI. törvény a villamos energiáról" *https://net.jogtar.hu/jr/gen/hjegy\_doc.cgi?docid=A0700086.TV (2017.05.14)*
- [5] MAVIR Zrt.: "M3.A.1 Ukrán-magyar határmetszéki szabad átviteli kapacitások allokálásának részletes szabályai" *https://www.mavir.hu/c/document\_library/get\_file?uuid=81fd9f45-12cf- 44e3-ad74-9492504a42ef&groupId=10258* (2017.05.14)
- [6] Sőrés Péter Márk: "Szűk keresztmetszet kezelési eljárások alkalmazása villamosenergia-piacok összekapcsolása során" Diplomaterv http://diplomaterv.vik.bme.hu/hu/Theses/Szuk keresztmetszet-kezelesi-eljarasok (2017.05.14)
- [7] Gordos Péter: "Villamos energia határkeresztező kereskedelme az Európai Unió belső villamosenergia-piacán, főbb akadályok, továbblépési lehetőségek" Ph.D. értekezés, Budapesti Corvinus Egyetem, Budapest, 2004
- [8] Grainger, J.; Stevenson, W. (1994). Power System Analysis. New York: McGraw–Hill. ISBN 0-07- 061293-5.
- [9] Powerworld Corporation WebHelp holnap. (Sensitivites/Power Transfer Distibution Factors) https://www.powerworld.com/WebHelp/Default.htm#MainDocumentation\_HTML/Power\_Tra nsfer\_Distribution\_Factors.htm%3FTocPath%3DSensitivities%7CPower%2520Transfer%2520Di stribution%2520Factors%7C\_\_\_\_\_1 (2017.10.27)
- [10] Aurélie Dufour "Capacity allocation using the flow-based method" Master of Science thesis, KTH Electrical Engineering Electrical Power System
- [11] CAO Consentec: "Concept of the Technical Parameters Calculation for the Flow Based Capacity Allocation in the CEE Region" http://www.central ao.com/images/stories/upload/tech\_params\_concept\_30092009.pdf (2012.05.05.)
- [12] Louyrette, J.; Trotignon, M.; "European Market Couplings: Description, modelling and perspectives," PowerTech, 2009 IEEE Bucharest , vol., no., pp.1-6, June 28th 2009-July 2nd 2009

[13] IEEE 30-bus modified test system, Home/Dynamic IEEE test systems/IEEE 30-bus modified test system http://www.kios.ucy.ac.cy/testsystems/index.php/dynamic-ieee-test systems/ieee-30-bus-modified-test-system

# <span id="page-30-1"></span><span id="page-30-0"></span>F1 A PTDF számítás eredményei összefoglaló táblázat

### Az elvégzett PTDF számítás eredményeit a következő táblázatok foglalják össze.

![](_page_30_Picture_263.jpeg)

![](_page_31_Picture_228.jpeg)

![](_page_32_Picture_241.jpeg)

![](_page_32_Picture_242.jpeg)

![](_page_33_Picture_228.jpeg)

![](_page_34_Picture_243.jpeg)

![](_page_34_Picture_244.jpeg)

![](_page_35_Picture_228.jpeg)

<span id="page-36-0"></span>![](_page_36_Picture_192.jpeg)

# F2 A kapacitásszámítás eredményei

A következő oldalon látható táblázatban találhatók a kapacitásszámítás eredményei.

![](_page_37_Picture_8.jpeg)